# innovative solutions

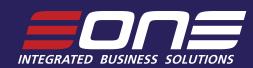

for Microsoft Dynamics GP

# Dynamics GP

### **Flexicoder**

☐ Trade Discount

**(2)** 

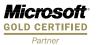

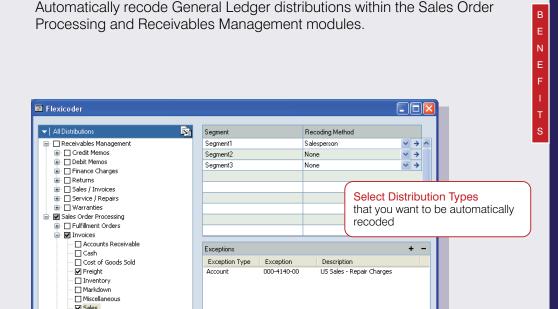

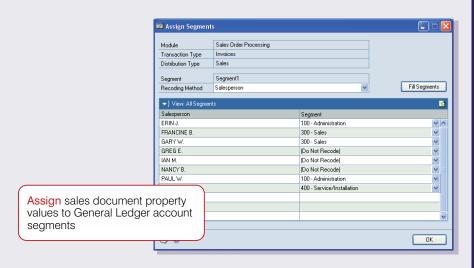

Options OK

#### **Change segment values**

Flexicoder recodes distributions by changing the account segments of selected distribution types. The account segment is changed based on properties of the document, including salespeople, sales territories, customer classes and item classes.

#### Reduce data entry time

Reduce the amount of time taken to enter individual sales documents or eliminate the need for complex reconciliations at month or year end by having Flexicoder automatically recode sales documents at the document level

#### Improve sales analysis

Flexicoder transfers sales information from the source document through to the general ledger, allowing better sales reporting and budgeting at the General Ledger level. With support for recoding of up to 11 account segments, Flexicoder can handle even the most complex charts of accounts.

www.eonesolutions.net

### **Flexicoder**

### FEATURES

## Recode Sales Order Processing Documents

Recode all distribution types for invoices, returns and fulfillment orders. Recode based on customers, customer classes, items, item classes, salespeople, sales territories, document types, locations and currencies.

#### **Allocate Distributions**

Split freight, miscellaneous, trade discount, accounts receivable and cash distributions based on line item values. Amounts can be allocated equally, or based on the cost, price, quantity or shipping weight.

#### Recode Receivables Management Transactions

Recode all distribution types for Invoices, Debit Memos, Credit Memos, Warranty, Service/Repairs, Finance Charges and Returns. Recode based on customers, customer classes, items, item classes, salespeople, sales territories and currencies.

#### Recode Returns Management Transactions

Recode Inventory Adjustments, Sales Invoices and Returns generated by the Field Service Returns Management module. Recode based on Customer, Customer Class, Item, Item Class, Location, Office, Reason Code and RMA Type.

#### **Recoding Restrictions**

Stop entire documents from recoding for selected customers and batches. Stop individual distributions from being recoded based on accounts and whether the amount is greater than zero.

## Works with Dynamics GP Extender

Recode distributions based on any list, checkbox or lookup field added to the customer, item, sales person, sales territory, location and sales document windows using Dynamics GP Extender.

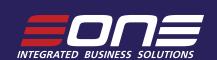

# Microsoft GOLD CERTIFIED Partner

### Corporate Headquarters - Sydney

World Square Level 6, 650 George Street Sydney, NSW 2000 Australia Phone: +612 9931 2000

Fax: +61 2 9221 3440 Email: info@eonesolutions.com.au

#### New Zealand

eOne Integrated Business Solutions Level 2, 135 Broadway Newmarket, Auckland 1001 New Zealand Phone: +64 9 377 7639

Fax: +64 9 377 7649 Email: info@eonesolutions.co.nz

#### **United States**

Microsoft Production Center 4141 38th Street SW, Suite 2B Fargo, ND 58104 USA

Phone: 888-319-eOne(3663) Fax: 888-319-eOne(3663) Email: info@eonesolutions.net

www.eonesolutions.net

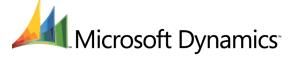